# 光学透视头盔显示器标定技术<sup>®</sup>

李海龙, 刘玉庆, 朱秀庆

(中国航天员科研训练中心 人因工程重点实验室, 北京 100094)

摘 要: 光学透视头盔显示器(OSTHMD)标定是增强现实技术研究中一个具有挑战性的关键技术问题. 研究了 OSTHMD标定的几种常见技术及其优缺点, 详细论述了当前最常用的OSTHMD标定法: SPAAM法, 同时提出了 一种基于图像的快速标定 OSTHMD 的方法, 从算法复杂度方面对两种标定法进行了对比, 并采用用户自行评估<br>法进行评估, 认为基于图像的快速标定 OSTHMD 的方法更为快速精准.<br>关键词: 光学透视头盔显示器; 标定; 增强现实;ARTag<br><br>Optical See-Through HMD Calibration<br>LI Hai-Long, LIU Yu-Qing, ZHU Xin-Oi--<br>(National Y 法进行评估, 认为基于图像的快速标定 OSTHMD 的方法更为快速精准. 关键词: 光学透视头盔显示器; 标定; 增强现实; ARTag

**Optical See-Through HMD Calibration** 

#### LI Hai-Long, LIU Yu-Qing, ZHU Xiu-Qing

(National Key laboratory of Human Factors Engineering, China Astronaut Research and Training Center, Beijing 100094, China)

**Abstract**: Calibration of optical see-through head-mounted displays(OSTHMD)is a key issue in augmented reality domain. In the paper, several common technologies about calibration of OSTHMD are researched; their advantages and disadvantages, discussed in detail the current most commonly used OSTHMD calibration method: SPAAM, and raise a fast method about calibration of OSTHMD based on image, compared the two calibration method from algorithm complexity, with user self-assessment method, the fast method about calibration of OSTHMD based on image is considered more rapid and precise.

**Key words**: optical see-through head-mounted displays; calibration; augment reality; ARTag

2012 年 6 月神舟九号与天宫一号飞船手控交会 对接取得圆满成功, 相信不久中国就将建立自己的 空间站, 届时, 航天员将在空间站操作各种专业设备. 其中很多实验涉及医学, 生物学, 设备操作难度非常 高. 为了使这些操作变得简单, 课题计划利用增强现 实技术制作一套辅助操作系统, 用于辅助航天员科 研训练和操作实验设备, 其辅助操作效果图类似于 图 1, 图中中间黑白方框是人工标识(一种人为制作 的特征明显, 便于计算机识别的图像), 通过人工标 识的三维空间定位, 操作者戴上透视头盔(头盔的显 示器是一种半反射半透明的玻璃, 即可以直接看到 外面的真实场景, 又可以看到显示器上显示的文字 或图像)操作设备时, 计算机生成的文字被准确地"放 置"在三维空间相应的位置处. 通过文字的指导, 操 作者可以更好地完成设备操作任务. 辅助操作系统

将使空间站实验设备的操作变得更加自如. 课题的 一个关键问题就是如何让计算机生成的文字准确地 显示在需要显示的位置, 这就需要建立真实空间与 虚拟空间之间的坐标关系, 要求对佩戴的光学透视 头盔显示器进行标定.

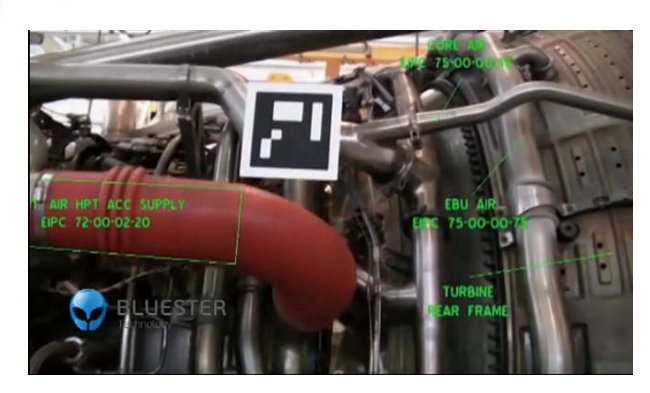

图 1 辅助操作示意图

① 基金项目:中国航天医学工程预研项目(2010SY5413004) 收稿时间:2012-12-18;收到修改稿时间:2013-01-21

<sup>152</sup> 研究开发 Research and Development

# 1 概念介绍及国内外研究现状

增强现实(Augmented Reality,简称AR)就是将计算 机生成的虚拟物体与真实世界结合在一起, 构造出虚 实融合的虚拟空间. 计算机系统虚拟出的文字图像信 息用来增强用户对现实世界的感知能力, 可以增强人 眼所看到的东西, 将计算机生成的虚拟物体、场景或 系统所提示的信息叠加到真实场景中, 从而实现对现 实世界的"增强"<sup>[1]</sup>. 增强现实技术已经广泛应用于多 个领域, 特别是各类演示平台, 随着会展、机构培训等 行业的迅速发展, 增强现实技术的应用价值已经越来 越得到人们广泛认可.

增强现实的一个核心技术是光学透视头盔显示器 标定. 显示器标定指的是显示在头盔显示器中的虚拟 图像和真实世界的对准, 主要是测量出虚拟物体显示 在头盔显示器上的投影变换, 从而使虚拟物体能显示 在头盔显示器的正确位置上, 保证在真实空间的正确 注册[3]. 增强现实应用中有两种最重要的头盔显示器: 光学透视式头盔显示器和视频透视式头盔显示器. 使 用光学透视式头盔显示器, 用户不但可以直接看到周 围的真实环境, 还可看到计算机产生的增强图像或信 息. 使用视频式头盔显示器的增强现实系统可以通过 直接分析摄像头实时拍摄的图像分析真实场景, 叠加 的虚拟信息也是直接在视频图像上叠加, 使得整个标 定过程只要求对摄像头进行标定就可以, 整个过程较 为简单. 而戴上光学式头盔显示器, 由于来自真实场 景的图像直接成像于用户视网膜之上, 因此光学头盔 显示器的标定不仅需要对头盔上摄像头进行标定, 还 需要对佩戴者双目进行标定, 使得光学式 HMD 的标 定是变得更为复杂.

光学透视式 HMD 的标定是增强现实的一个重要 研究领域, 国内外许多研究机构都在从事该技术研究. Tuceryan 和Navab 描述了一种光学HMD的标定法— —单点活动排列法(SPAAM). Hua 等人提出了一种快 速简单的头盔投影显示器(HMPD)的脱机标定方法. Tang 等人进行了 4 种不同的标定: 简单 SPAAM、深度 SPAAM、立体 SPAAM 以及铁笔标记标定(Stylus-mark calibration), 并通过比较它们的精度等来对它们进行 评价. 这些标定方法各有优缺点: 有些标定方法简单 但精度不高; 有些标定方法精度较高可系统又过于复 杂. 综合各方面指标, 针对实验室光学透视式AR系统 的组成特点, 课题首先使用了最常用的 SPAAM 标定

算法对 OSTHMD 进行标定, 并对标定性能进行了评 估, 在此基础上, 提出了一种快速图像标定算法, 大 大减少了标定算法运算难度. 北京理工大学的顾光珍, 王涌天等人提出了光学透视式头盔显示器标定的退化 影响, 对 SPAAM 法进行了改进<sup>[5]</sup>.

## 2 光学透视式AR系统的标定

#### 2.1 系统组成

光学透视式增强现实系统通常包括光学透视式头 盔显示器、图像工作站以及头部跟踪设备(如图 2). 其中 虚线框部分为光学透视头盔原理图, 包含一个投影虚 拟信息的小型投影设备和一个半反半透的透镜, 佩戴 者透过它即可以看到外面的真实环境又可以看到上面 显示的虚拟叠加信息. 虚拟信息通过右边的图形工作 站产生, 传送给光学透视头盔. 头部位置跟踪器用于得 到头部的三维空间坐标, 从而推算出眼部坐标, 为虚拟 信息在三维空间叠加提供实时的精确坐标信息.

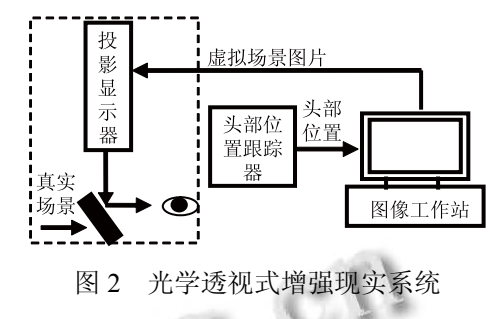

课题的光学透视式增强现实标定实验系统中,头 盔显示器使用的是 Cybermind Visette45 光学透视式 HMD,如图 3所示. 基于视觉的跟踪摄像头采用普通网 络摄像头, 摄像头将被固定在头盔正上方. 课题采用 基于标识的三维注册算法来对头盔上固定的摄像头进 行定位, 从而对头盔进行定位, 代替了复杂的位置跟 踪仪, 使整套系统变得更加简洁.

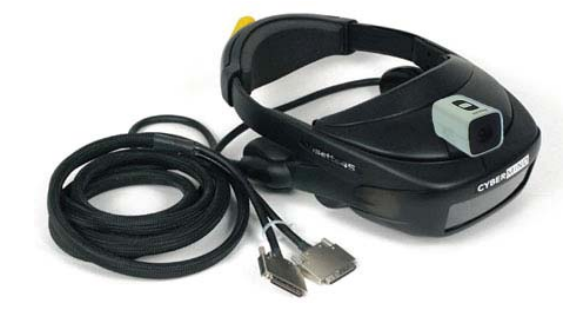

图 3 光学透视头盔 Visette45

Research and Development 研究开发 153

佩戴光学透视式头盔显示器, 用户看到的景象是 人眼和 HMD共同作用的结果. 因此, 将光学透视头盔 显示器与人眼的结合定义为虚拟摄像机, 来进行标定 研究. 图 4 是光学透视式 AR 系统标定的示意图, 图中 共有 3 个坐标系, 摄像机的跟踪坐标系、人工标识的 世界坐标系以及光学头盔的虚拟坐标系.

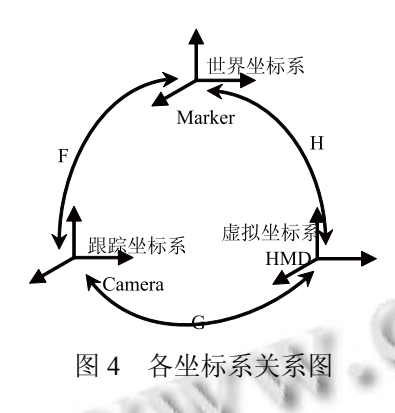

由上图可知, H=F\*G, 其中世界坐标系到跟踪坐标 系的转换关系 F 可以通过摄像头对人工标识的识别实 时得到[5], 本文使用实验室比较成熟的人工标识系统 ARTag[2]对其进行标定, 通过 ARTag 开发包 API 函数, 求出 F. 这样, 光学透视头盔的标定也就变成主要求取 跟踪坐标系到头盔显示器坐标系之间的转换关系 G.

#### 2.2 基于 **SPAAM** 的标定法

SPAAM 的原理是在保持头部运动条件下, 利用 真实场景中的一个校准标靶点进行 OSTHMD 标定. 用户人眼透过 OSTHMD 屏幕观察该校准点, 然后用 鼠标手工控制 OSTHMD 显示屏幕上虚拟的靶标, 使 之与观察屏幕上的校准点对准, 由于是靶标虚像与靶 标实像的对准, 牵涉到靶标物体的平移旋转变换, 也 就是一个点集从一个坐标系到另一个坐标系的转换, 需用到齐次坐标变换[6,7]. 设立设经过标定好的跟踪摄 像头在跟踪坐标系下的齐次坐标为  $P = [x \ y \ z \ 1]^T$ . 再经过虚拟摄像头的投影变换, 对应的图像点在虚拟 摄像机坐标系下的齐次坐标为 [u v 1]<sup>T</sup>, 则有:

$$
K\begin{bmatrix} u \\ v \\ 1 \end{bmatrix} = G_{3\times 4} \begin{bmatrix} x \\ y \\ z \\ 1 \end{bmatrix}
$$
 (1)

式(1)中 K 为一不为零的比例因子, G 反映了跟踪坐标 系到虚拟摄像机坐标系的投影变换关系, 就是标定光

154 研究开发 Research and Development

学头盔显示器所要求的 3\*4 投影矩阵.

用  $g_1^T$ ,  $g_2^T$ ,  $g_3^T$  分别表示 G 的 3 行, 则有:

$$
\begin{cases}\n u = \frac{g_1 \cdot P}{g_3 \cdot P} \\
v = \frac{g_2 \cdot P}{g_3 \cdot P}\n\end{cases}
$$
\n(2)

进一步可以得到:

$$
\begin{cases} g_1 \cdot P - u g_3 \cdot P = 0 \\ g_2 \cdot P - v g_3 \cdot P = 0 \end{cases}
$$
 (3)

3\*4 投影矩阵一共有 12 个需要预测的未知参数, 由公式 3 可知, 每个标定点可以确定两个独立的约束 方程, 所以至少要六次标定才能求出这个 3\*4 投影矩 阵, 从而完成对 OSTHMD 的标定.

SPAAM 标定法至少进行六次标定来组成 12 个方 程组, 计算 12 个未知参数, 12 个方程组必须线性无关, 由于整个标定都需要人为使靶标对准, 可能存在一定 的误差, 使得最后解方程组产生退化. 所以很多研究者 对 SPAAM 进行更多次数的靶标标定来减少退化影响<sup>[7]</sup>.

## 2.3 基于图像的快速标定法

把一个摄像头安装在 OSTHMD 系统的人眼位置, 为了能够精确地用摄像头模拟人眼, 课题找来一个泡 沫人头模型, 把摄像头固定到泡沫人头模型人眼位置 (如图 5 所示), 再将头盔戴在人头模型上. 这样就完全 模拟了人带上光学透视头盔的样子.

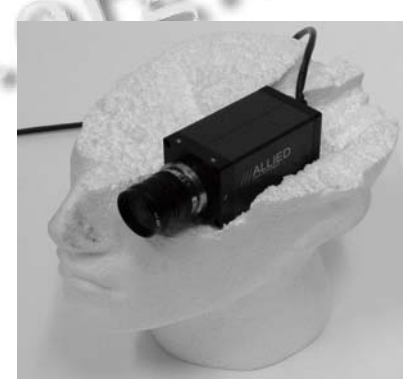

图 5 摄像头放置在模型人人眼部位

标定原理如图 6, 人眼部位的摄像头所拍到的画 面即为人戴上头盔时眼睛所能看到的景物. 所以模型 人头人眼处摄像头与头盔上摄像头的坐标关系就直接 代表了人眼与头盔上摄像头的坐标关系. 怎样求两个 摄像头之间的坐标转换关系呢?这里定义头盔上摄像 头为 A, 模型人人眼处摄像头为 B.

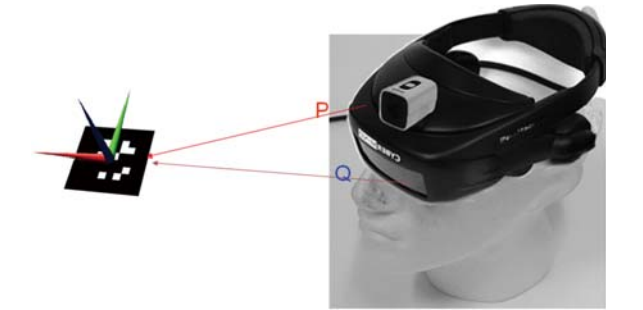

图 6 将光学透视头盔戴在泡沫人头上

在摄像头标定方面, 运用 ARTag 开发包 API 函数, 可以分别求出两个摄像头相对 ARTag 标识的三维空间 坐标<sup>[4]</sup>. 这里设摄像头 A 的三维空间坐标为 P, 摄像头 B 的三维空间坐标为 Q, 则 Q= M3\*3\*P. M3\*3即为两摄 像头之间的转换关系矩阵, 也相当于图 4 中所要求的 跟踪坐标系到虚拟坐标系之间的转换关系 G.

$$
\mathcal{B}P = \begin{bmatrix} x_a & y_a & z_a \end{bmatrix}^T, \quad Q = \begin{bmatrix} x_b & y_b & z_b \end{bmatrix}^T.
$$
\n
$$
\mathcal{B} = m_1^T, \quad m_2^T, \quad m_3^T \mathcal{B} \mathcal{B} \mathcal{
$$

$$
\begin{cases} y_b = m_2 \cdot y_a \\ z_b = m_3 \cdot z_a \end{cases} \tag{4}
$$

M3\*3共有 9 个未知变量, 由公式 4 可知每通过一次人工 标识定位得到两摄像头三维空间坐标, 能得到三个函 数, 要求出 M3\*3 的 9 个未知变量, 需要至少需要 9 个线 性不相关的函数, 也就需要 3 次人工标识标定.

相对于 SPAAM 标定法, 本文提出的快速图像标 定法在标定所需要的标定次数由至少六次减为至少 次, 算法复杂度方面变得更加简单

3 标定评估

当前, 如何评估 OSTHMD 的标定结果还是 OSTHMD 系统的一个重要难题<sup>[6]</sup>. 由于无法获取人眼 视网膜上的增强图像, 因此无法使用基于图像的方法 获取人眼中的图像来确定 OSTHMD 系统的精度. 采 用用户自行评估和使用摄像机代替人眼进行评估的方 法都有其局限性. 前者方法虽然简单, 却得不到具体 的精度数量值; 后者则须离线处理, 过程过于繁琐.

本文通过用户自行评估方法对两种方法最后的虚 拟信息显示进行评估, 试验中选定 6 名受试者, 每名 受试者分别交替佩戴两种方法标定的头盔 3 次, 而后 对头盔虚拟信息显示的准确度进行打分, 分准确、一 般、较差三种, 统计后的打分情况如表 1 所示.

表 1 受试者对两种方法的评价

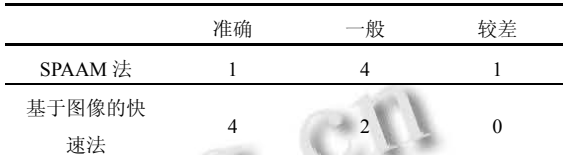

通过上表, 认为基于图像的快速标定法信息显示 更为精准. 用SPAAM法时, 显示的虚拟信息存在晃动 现象, 而使用快速图像法不存在这种现象.

## 4 结语

要成功地在增强现实系统中应用光学透视头盔, 必须事先对其进行标定. 本文先分析了当前比较常用 的基于SPAAM的标定法, 指出了其存在的弊端, 并提 出了一种基于图像的快速标定法, 相对于 SPAAM 标 定法, 该方法标定更为快速准确.

#### 参考文献

- 1 Azuma RT. Survey of augmented reality. Teleoperators and Virtual Environments,1997,6(4):355−385.
- 2 ARTag FM. An Improved Marker System Based on ARToolKit. NRC Publications Archive, 2004: 36−40.
- 3 Kato H, Billinghurst M. Marker Tracking and HMD Calibration for a Video-based Augmented Reality Conferencing System. Proc. of the 2nd IEEE and ACM International Workshop on Augmented Reality 99, 1999: 85−94.
- 4 李玉.基于计算机视觉的增强现实实时跟踪注册算法及其 性能的研究[学位论文].北京:北京理工大学,2008.
- 5 汪燕.增强现实中的注册技术研究[学位论文].武汉:华中科 技大学,2008.
- 6 罗斌,王涌天,刘越.光学透视头盔显示器标定综述.计算机 辅助设计与图形学学报,2009:432−439.
- 7 顾光珍,周雅,李玉,刘越,王涌天.光学透视头盔显示器标定 的退化影响.中国图象图形学报,2006:1171−1174.

Research and Development 研究开发 155